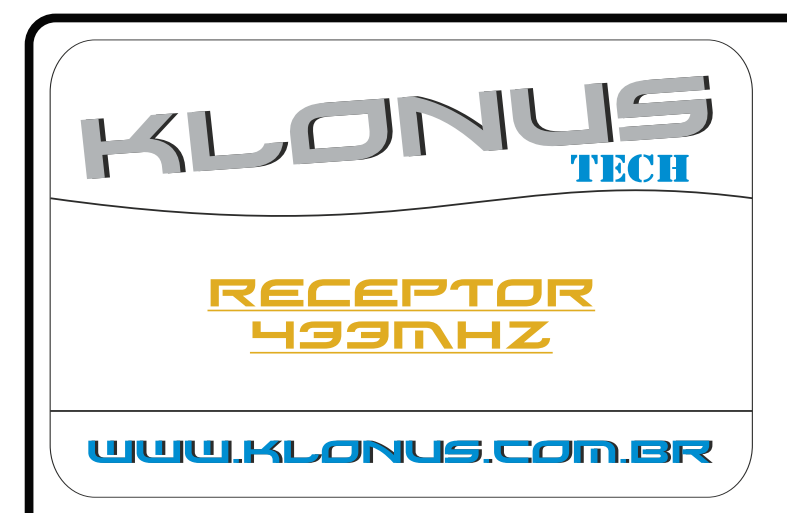

## **APLICAÇÃO**

• Este produto é microcontrolado. Utilizado somente em centrais de portão. Para outras aplicações consulte Receptor com Fonte Klonus

## **CARACTERÍSTICAS**

- Rádio Receptor (RX) canal simples (1 relé)
- Módulo de RF em 433.92 MHz
- Sistema de codificação Code-Learn
- Grava até 170 controles (Tx)
- Grava os botões do TX independentemente, um controle por posição de memória
- Alimentação por 12V ou 24V de corrente contínua (Vcc - DC)
- Saída do canal (relés) por contato seco para NA e NF. Suporta até 220V / 3A
- Fácil Programação: Gravação e apagamento dos controles remotos através de 1 único botão
- Memória (EEPROM) externa soquetada, podendo ser retirada e transferida para outro receptor
- Função Pulso/Retenção
- A saída não é independente, utiliza o comum da comum da placa como retorno

#### **JUMPER RET-A**

• Cortando-se RET-A, habilita retenção no canal A

**INSTALAÇAO**

### **APAGANDO TODOS OS CONTROLES REMOTOS (Tx) GRAVADOS**

• Pressione e mantenha pressionado o botão "GRAVA" por aproximadamente 8 segundos. Durante esse período o led ficará piscando. Após esse período o led ficará aceso. Solte então o botão "GRAVA". Depois destes passos toda a memória estará apagada.

## **GRAVANDO NOVOS CONTROLES REMOTOS (Tx)**

• Pressione e mantenha precionado o botão "GRAVA" e em seguida acione um botão do controle remoto. O led acendera indicando que o lado do botão pressionado foi gravado. Solte o botão do controle remoto e em seguida solte o botão "GRAVA". Faça a mesma operação para o outro botão do controle remoto

-) Piscada rápida ao tentar gravar um controle: Erro. Memória cheia (já gravou os) 170 controles).

**Obs: É recomendado a não instalação desse** produto perto de outras fontes de frequência **433,92 MHz. Podendo vir a interferir em seu** funcionamento, ou a diminuição do seu alcance.

## **DESCRIÇÃO DO FLAT-CABLE**

- Cabo Marrom Alimentação (Vcc)
- Cabo Vermelho Alimentação (Vcc)
- Cabo Laranja Comum (Gnd) da central
- Cabo Amarelo Comum (Gnd) de retorno para a central

# www.klonus.com.br